## **Aufgabe NN\_1:**

Zum NOR‐Gatter gehört die unten gezeigte Wahrheitstabelle. *y* ist nur dann 1, wenn **an beiden Eingängen** das Nullsignal anliegt. Zur Simulation genügt ein einziges Perzeptron, wie der Graph mit den Einträgen aus dem Merkmalsraum belegt. Die gestrichelte Linie separiert die beiden Klassen von Ausgangssignalen.

Eine von vielen möglichen Lösungen zur Simulation eines NOR-Gatters ist unten gezeigt und besitzt drei Eingänge. Ein Eingang mit Gewicht 1 ist mit einem konstanten Signal von 1 belegt. Die beiden Eingangssignale *x*1 und *x*2 werden mit dem Gewicht ‐1.0 beaufschlagt.

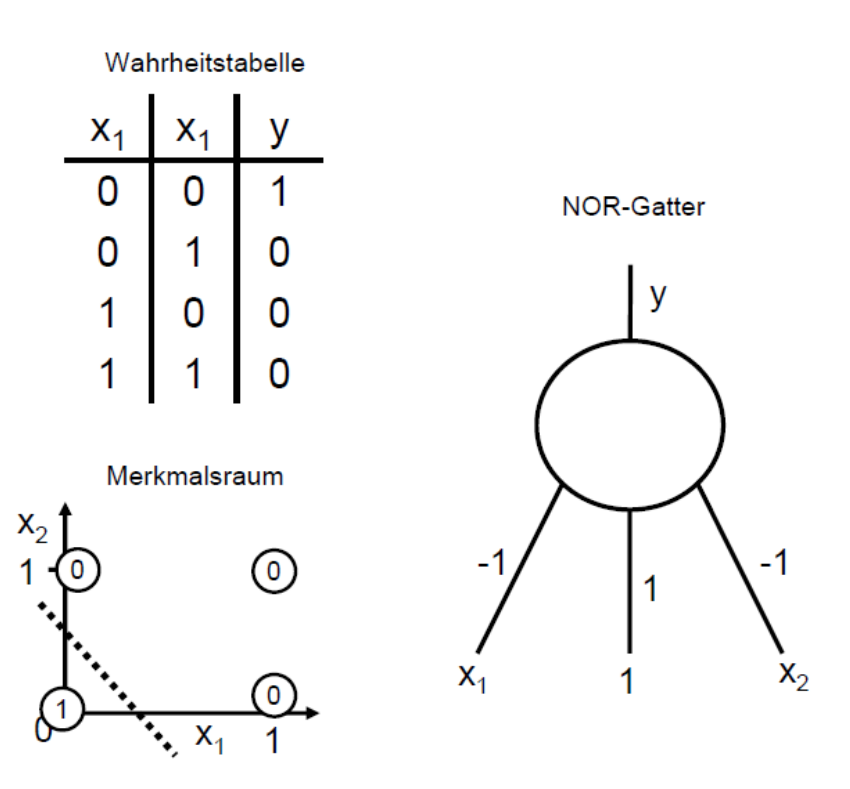

## **Aufgabe NN\_2:**

Im Merkmalsraum des Perzeptrons ist es nicht möglich, die beiden Lösungen Null von den beiden Lösungen Eins mithilfe einer Geraden zu trennen.

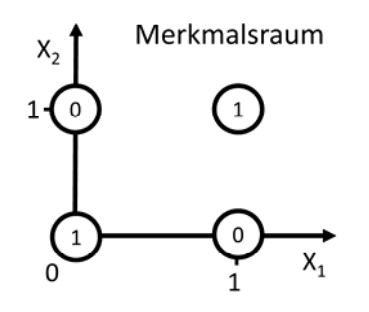

Ein XOR‐Gatter kann jedoch durch zwei Schichten von Perzeptrons umgesetzt werden. Eine mögliche Lösung ist unten angegeben.

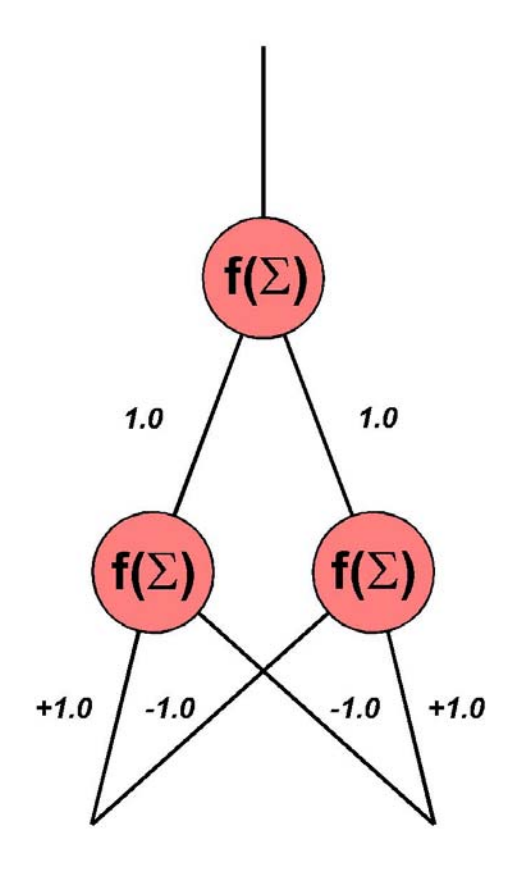

## EXKLUSIV-ODER

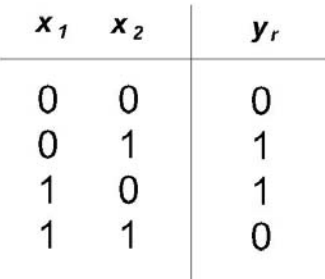